平成 25 年 6 月 21 日

総合情報システム部

# 送信ドメイン認証の導入について

このたび、東大阪キャンパスではなりすましメール対策として、一部のメールアドレス を対象に、送信ドメイン認証を導入することとなりました。

つきましては下記をご確認いただき、ご活用ください。

記

#### 1. 送信ドメイン認証とは

送信ドメイン認証とは、送信者のメールアドレス(From)が正規なものであることを 証明する技術です。多くの迷惑メールは、送信者のメールアドレスを偽って送っているた め、こうした「なりすまし」を排除するための技術です。

ドメインとは、メールアドレスの@以下の記述を意味します。 ⇒test@kindai.ac.jp であれば、kindai.ac.jp がドメインです。

### 2. 近畿大学で導入する送信ドメイン認証技術

送信ドメイン認証にはいくつか種類がありますが、本学では、最も簡単かつ有効である 「SPF レコードによる送信ドメイン認証」を導入します。

SPF レコードとは、メール受信時にそのメールアドレスを見て、それが正規なサーバ ーから発信されているか否かを検証するものです。

設定方法は、

(1) SPF レコードを自ドメインの DNS サーバに記述

(2)受信メールサーバ側に、SPF レコードを見てスパム判断基準とする設定を行う

上記2点です。本学では、(2)はスパムメールゲートウェイで設定済み(判断基準の 1つ)ですので、(1)の作業のみ実施いたします。

メールアドレスの「なりすまし」は容易に出来てしまい、近年では有名企業や自治体の メールアドレスになりすまして迷惑メールやウィルスメールが送付されるなど、多くの問 題が発生しています。

近畿大学のメールアドレスが「なりすまし」に利用されることによって、メール攻撃の 加害者と判断され、ブラックリストに登録されることも起こり得ますので、送信ドメイン 認証を導入し、本学のメールアドレスの信頼性を確保する必要があります。

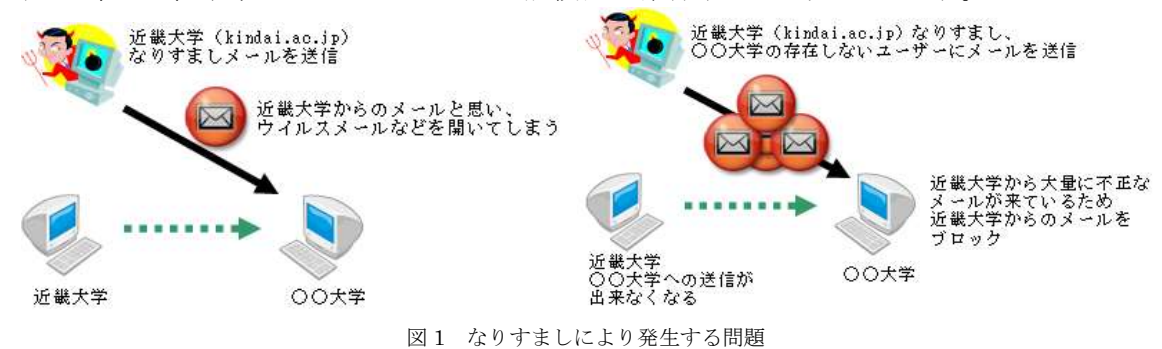

ただ、今回導入する SPF レコードは、「なりすまし」メールの送信・受信を完全に防止 するものではありません。

多くのメールサービスでは、SPF レコードで「なりすまし」メールと判断した場合で も、迷惑メールの判断基準の 1 つとして利用するだけで、標準の設定では削除等の処理は しない場合が殆どです。また、NTT docomo や au、Softbank といった通信キャリアでは、 SPF レコードを見て「なりすまし」メールか否か判断する設定を利用者側で実施するこ とができるため、本学でも SPF レコードを導入し、標準化を進めたいと考えております。 なお、WIDE プロジェクトによると、日本のドメイン (ac.jp や co.jp 等)の SPF レコ

ードの普及率は 43.89%、日経平均採用銘柄(225)では、29.3%となっております。

どちらも 1 年以上前の情報のため、現在では更に普及率は上がっていると思われます。 【参考】

http://member.wide.ad.jp/wg/antispam/stats/index.html.ja http://www.hde.co.jp/press/pressrelease/release.php?rd=201202080

## 3. 導入対象ドメイン・導入時期

【対象ドメイン】

「kindai.ac.jp」

## (東大阪キャンパスの Kindai Mail でご利用のアドレス:~@kindai.ac.jp) 【実施時期】

2013年7月8日 (月) 10:00 に、「kindai.ac.jp」の DNS サーバに SPF レコードを追記いたします。

「~@kindai.ac.jp」のメールを使っている人のみが対象です。

kindai.ac.jp に SPF レコードを先行導入し、特に動作に問題がなければ、次に職員用ドメ インである「itp.kindai.ac.jp」に送信ドメイン認証を適用いたします。

学部・学科でご利用のドメインについては、各学部のネットワーク管理者の先生方に、 総合情報システム部から個別にご相談させていただきます。

4. 設定内容

DNS サーバに以下の SPF レコードを記述します。 [IN TXT "v=spf1 ip4:163.51.0.0/16 ip4:157.13.0.0/16 ip4:202.250.120.0/25 ip4:61.113.102.200/29 inclu de: spf.google.com  $"all]$ 

これにより、「~@kindai.ac.jp」を送信者(From)とするメールは、近畿大学東大阪・ 奈良・大阪狭山・和歌山・広島・福岡キャンパスおよび Gmail から送信されたものであ れば正規のメールとしますが、Yahoo メールや個人契約のプロバイダのメールサーバから 送信した場合、「なりすまし」メールとなり、迷惑メールの判断基準の1つとなる場合が あります。

表 2 判断基準

| KindaiMail (WEB メール含む)                                            |            |
|-------------------------------------------------------------------|------------|
| 近畿大学東大阪・奈良・大阪狭山・和歌山・広島・福岡キャンパス内                                   |            |
| の 163.51/16、157.13/16、202.250.120.0/25 の IP アドレスを付与され   正規なメールと判断 |            |
| たメールサーバや端末                                                        |            |
| Gmail の WEB メールや smtp.gmail.com からの送信                             |            |
| Yahoo メールや個人契約のプロバイダ                                              | 「なりすまし」メール |
|                                                                   | と判断        |

#### 5. 導入後の注意点

前項のとおり、「@kindai.ac.jp」のメールを Gmail や大学キャンパス内で使っている利 用者については正規の利用として判断されるため、いままでどおりお使いいただけますが、 自宅のプロバイダ等を送信メールサーバとして利用されている方については、以下のよう なパターンで「なりすまし」メールと判断されてしまうことが稀にあります。

「なりすまし」メールと判断された場合の動作は、受信側のメールシステムにより異な りますが、迷惑メールと認識され、迷惑メールフォルダで受信されることがあります。な お、通常のメールの場合は送信相手に届かなかった場合は、エラーメールが返送されます が、「なりすまし」メールと判断した場合は、受信側のメールシステム・転送設定などの 条件により、エラーメールが返送されないことが稀にあります。

【パターン①】

学外 (自宅や外出先)からのメール送信時に「user01@kindai.ac.jp」を送信者 (From) とし、個人で契約しているプロバイダからメールを送信した場合、「kindai.ac.jp」ド メインのメール送信を許可されていないメールサーバからの送信となるため、「なりす まし」メールとなり迷惑メールと送信先に判断される場合があります。

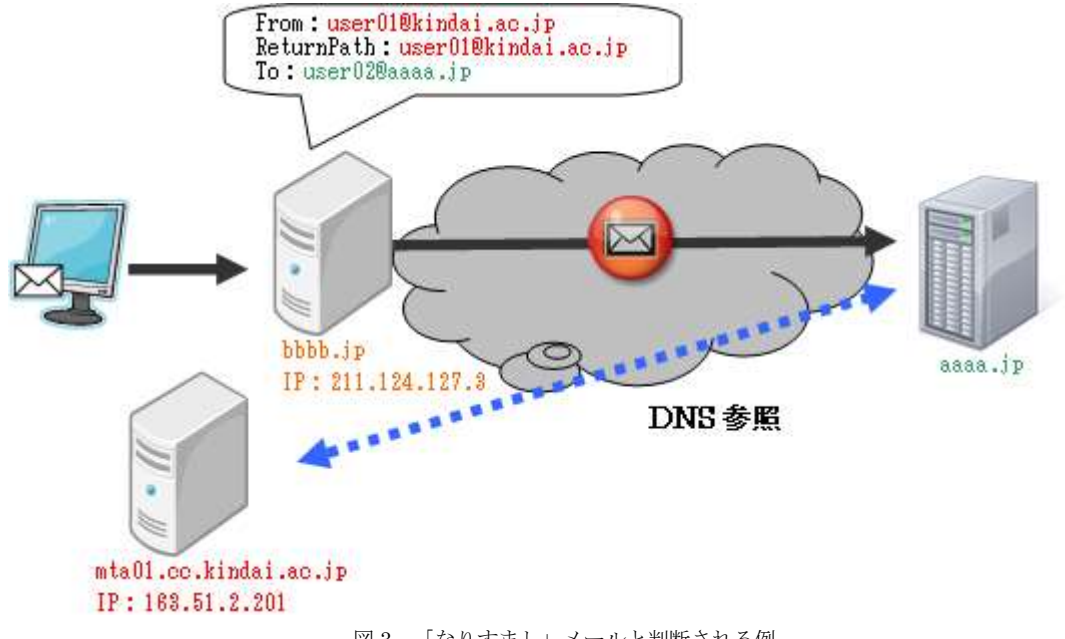

図3 「なりすまし」メールと判断される例

・「aaaa.jp」のメールサーバが ReturnPath「user01@kindai.ac.jp」のメールを受信する。

・「aaaa.jp」のメールサーバは DNS サーバに ReturnPath のドメイン「kindai.ac.jp」の SPF レコードを問い合わせる。

・問い合わせの結果、近畿大学の IP アドレスは「163.51/16」であり、「user01@kindai.ac.jp 」のメールを送信してきた

「bbbb.jp」サーバは「163.51/16」の IP アドレスではないので、近畿大学からのメールではなく、「なりすまし」メールと 判断する。

【対応方法】

Gmail からの送信は正当なメールとしていますので、KindaiMail の WEB メールから 送信する、または、メーラーの送信時に使用する SMTP サーバを「smtp.gmail.com」 に変更してください。

### 【パターン②】

「user01@kindai.ac.jp」から「user03@bbbb.jp」(「user02@aaaa.jp」へ転送)にメー ルを送信する場合、転送するサーバである「bbbb.jp」のメールサーバは、「kindai.ac.jp」 ドメインのメール送信を許可されていないメールサーバのため、「なりすまし」メール となり、迷惑メールと判断され、迷惑メールフォルダで受信される場合があります。

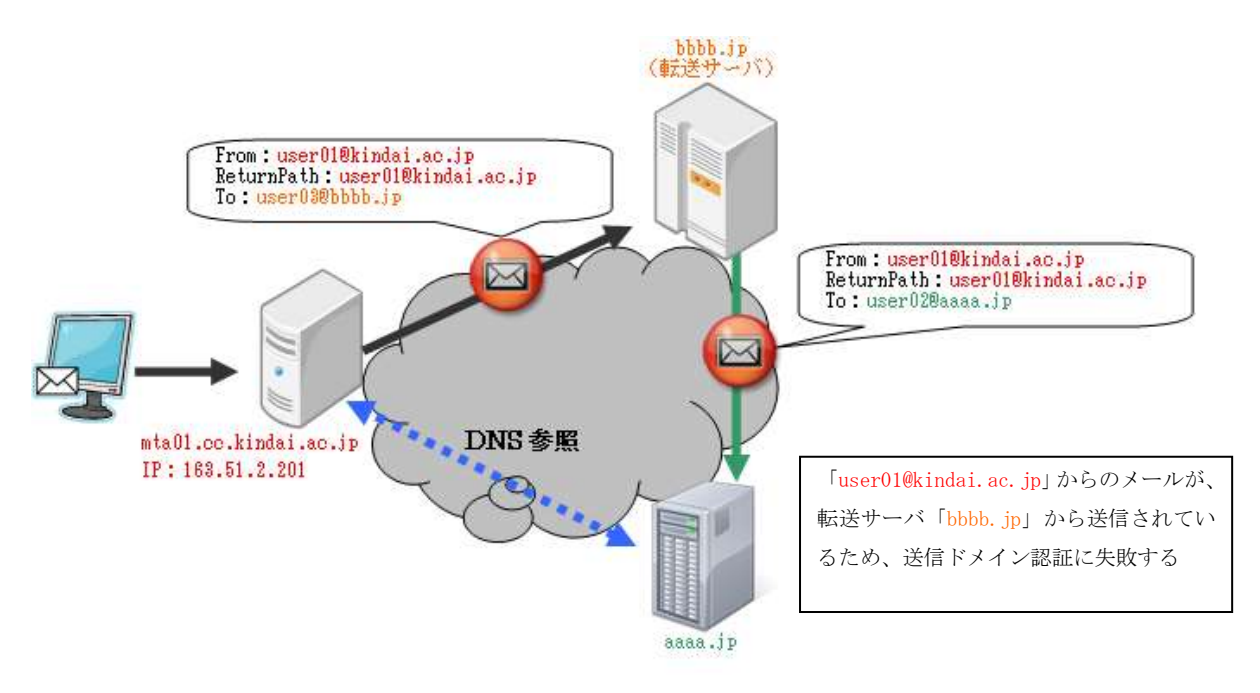

図 4 なりすましと判断される例

【対応方法】

ユーザー側で行える対応として、転送先(上記の例では「aaaa.jp」)で迷惑メール と判定された場合、ホワイトリストに登録する、などが考えられます。

また、転送元での対応として、転送元のメールサーバが送信者情報(return-path) を変更する方法があります。

これは Gmail に実装されている技術のため、「@kindai.ac.jp」の利用者について は、このパターン②でメールが転送されないという事象は発生しません。

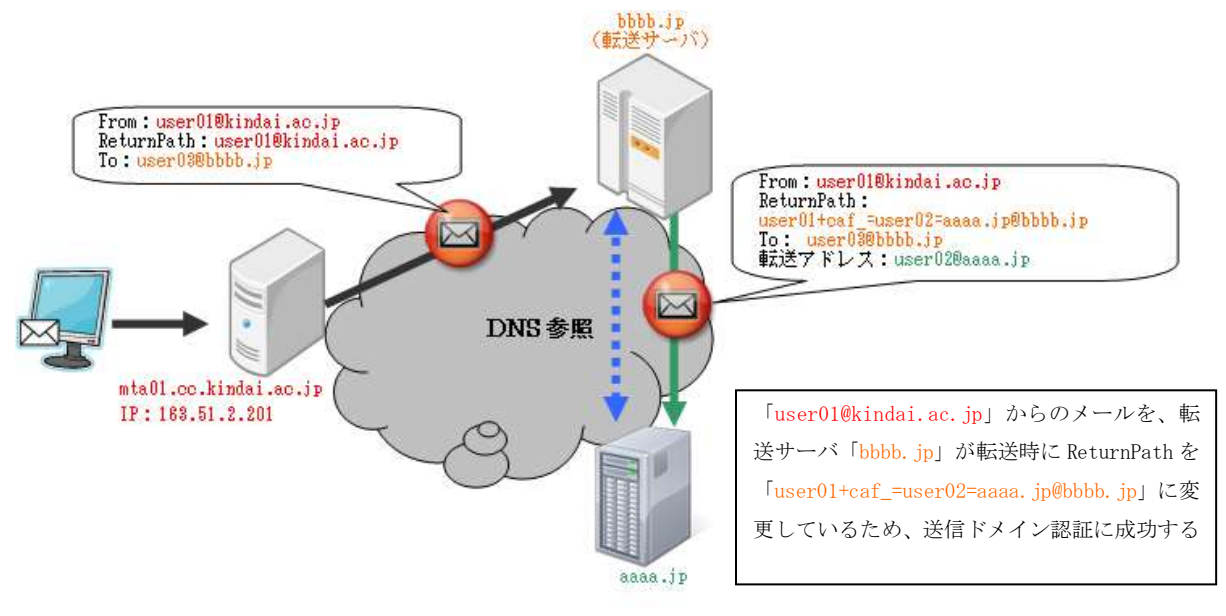

### 6. 参考

国内外の多くのドメインにて送信ドメイン認証の普及が進んでいます。

SPF レコードによる送信ドメイン認証では、上述の【パターン②】のような、転送時 に問題が発生しますが、送信者情報を変更する仕組みや、転送前の情報を参照する仕組み はあまり実装されておらず、多くのメールシステムでは、迷惑メールと判定された場合は ユーザーによるホワイトリストでの対応を行っています。

※ Kindai Mail(Gmail)、学内教員用メール(DEEPMail)では送信者情報(Return-path) を変更する仕組みが実装されています。

参考までに一般的な SPF レコードの主な判定例は以下のようになります。

| Fail     | 図 3 のようなケースでメールを送信した場合で、送信ドメイン認   |
|----------|-----------------------------------|
| SoftFail | 証に失敗しているため、「なりすまし」メールと判断されます      |
| Neutral  |                                   |
| None     | 受信したメールサーバが送信者の SPF レコードを確認したが、送  |
|          | 信者のドメインに SPF レコードの設定が無いため、「なりすまし」 |
|          | メールであるかの判定が出来ないメールと判断します          |
| Pass     | 図 2 のようなケースでメールを送信した場合で、送信ドメイン認   |
|          | 証に成功しており、近畿大学からの送信メールと判断します       |

表 3 一般的な SPF レコードの判定例

### 7. お問い合わせ先

総合情報システム部

メールアドレス: [kudos\\_support@ml.kindai.ac.jp](mailto:kudos_support@ml.kindai.ac.jp)

以上